Федеральное государственное бюджетное образовательное учреждение высшего образования "Дальневосточный государственный университет путей сообщения" (ДВГУПС)

# УТВЕРЖДАЮ

Зав.кафедрой Институт воздушных сообщений и мультитранспортных технологий

> к.т.н., доцент, Одуденко Т.А.

> > 10.04.2024

# РАБОЧАЯ ПРОГРАММА

**Технологии компьютерного зрения** дисциплины

для направления подготовки 27.03.04 Управление в технических системах

Составитель(и): ст.преподаватель , Парыгина Д.В.

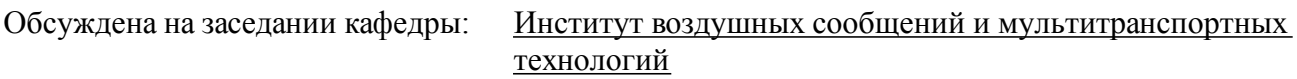

Протокол от 10.04.2024г. № 4

Обсуждена на заседании методической комиссии по родственным направлениям и специальностям: Протокол

### **Визирование РПД для исполнения в очередном учебном году**

Председатель МК РНС

\_\_ \_\_\_\_\_\_\_\_\_\_ 2025 г.

Институт воздушных сообщений и мультитранспортных технологий Рабочая программа пересмотрена, обсуждена и одобрена для исполнения в 2025-2026 учебном году на заседании кафедры

> Протокол от \_\_ \_\_\_\_\_\_\_\_\_\_ 2025 г. № \_\_ Зав. кафедрой к.т.н., доцент, Одуденко Т.А.

# **Визирование РПД для исполнения в очередном учебном году**

Председатель МК РНС

\_\_ \_\_\_\_\_\_\_\_\_\_ 2026 г.

Рабочая программа пересмотрена, обсуждена и одобрена для исполнения в 2026-2027 учебном году на заседании кафедры Институт воздушных сообщений и мультитранспортных технологий

> Протокол от  $\frac{1}{2}$  2026 г. № Зав. кафедрой к.т.н., доцент, Одуденко Т.А.

### **Визирование РПД для исполнения в очередном учебном году**

Председатель МК РНС

\_\_ \_\_\_\_\_\_\_\_\_\_ 2027 г.

Институт воздушных сообщений и мультитранспортных технологий Рабочая программа пересмотрена, обсуждена и одобрена для исполнения в 2027-2028 учебном году на заседании кафедры

> Протокол от \_\_ \_\_\_\_\_\_\_\_\_\_ 2027 г. № \_\_ Зав. кафедрой к.т.н., доцент, Одуденко Т.А.

#### **Визирование РПД для исполнения в очередном учебном году**

Председатель МК РНС

\_\_ \_\_\_\_\_\_\_\_\_\_ 2028 г.

Институт воздушных сообщений и мультитранспортных технологий Рабочая программа пересмотрена, обсуждена и одобрена для исполнения в 2028-2029 учебном году на заседании кафедры

> Протокол от  $\qquad \qquad \qquad 2028 \text{ r. } \mathbb{N}^2$ Зав. кафедрой к.т.н., доцент, Одуденко Т.А.

Рабочая программа дисциплины Технологии компьютерного зрения

разработана в соответствии с ФГОС, утвержденным приказом Министерства образования и науки Российской Федерации от 31.07.2020 № 871

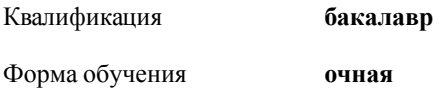

# **ОБЪЕМ ДИСЦИПЛИНЫ (МОДУЛЯ) В ЗАЧЕТНЫХ ЕДИНИЦАХ С УКАЗАНИЕМ КОЛИЧЕСТВА АКАДЕМИЧЕСКИХ ЧАСОВ, ВЫДЕЛЕННЫХ НА КОНТАКТНУЮ РАБОТУ ОБУЧАЮЩИХСЯ С ПРЕПОДАВАТЕЛЕМ (ПО ВИДАМ УЧЕБНЫХ ЗАНЯТИЙ) И НА САМОСТОЯТЕЛЬНУЮ РАБОТУ ОБУЧАЮЩИХСЯ**

Общая трудоемкость **4 ЗЕТ**

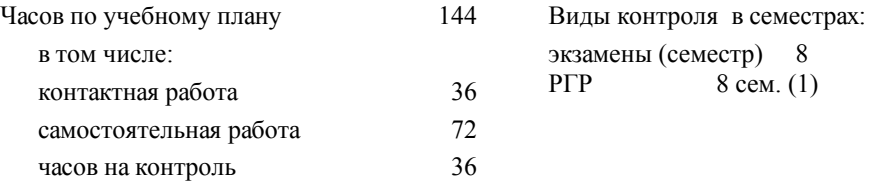

### **Распределение часов дисциплины по семестрам (курсам)**

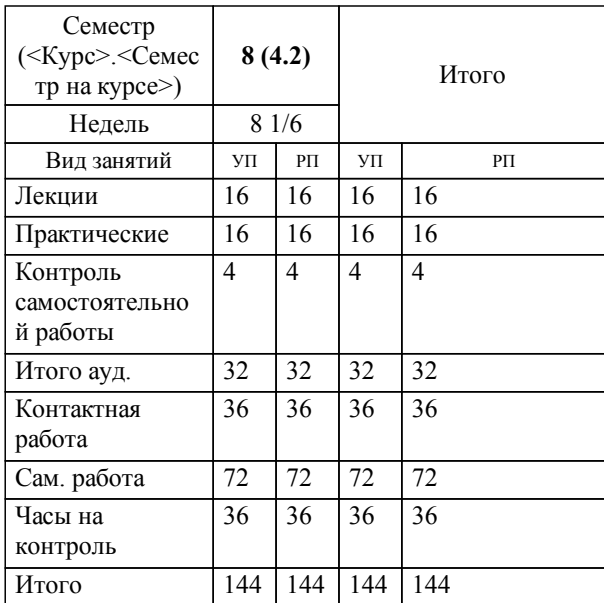

### **2. МЕСТО ДИСЦИПЛИНЫ (МОДУЛЯ) В СТРУКТУРЕ ОБРАЗОВАТЕЛЬНОЙ ПРОГРАММЫ**

Код дисциплины: Б1.В.09

**2.1 Требования к предварительной подготовке обучающегося:**

2.1.1 Технологии машинного обучения

**2.2 Дисциплины и практики, для которых освоение данной дисциплины (модуля) необходимо как предшествующее:**

2.2.1 Преддипломная практика

### **3. ПЕРЕЧЕНЬ ПЛАНИРУЕМЫХ РЕЗУЛЬТАТОВ ОБУЧЕНИЯ ПО ДИСЦИПЛИНЕ (МОДУЛЮ), СООТНЕСЕННЫХ С ПЛАНИРУЕМЫМИ РЕЗУЛЬТАТАМИ ОСВОЕНИЯ ОБРАЗОВАТЕЛЬНОЙ ПРОГРАММЫ**

**ПК-3: Способен разрабатывать архитектуру информационной системы в рамках выполнения работ и управления работами по созданию (модификации) и сопровождению информационных систем**

**Знать:**

Инструменты и методы проектирования архитектуры информационных систем (ИС). Предметная область автоматизации. Архитектура, устройство и функционирование вычислительных систем. Основы информационной безопасности. Современные стандарты информационного взаимодействия систем. Программные средства и платформы инфраструктуры информационных технологий организации. Современные подходы и стандарты автоматизации организации

**Уметь:**

Проектировать архитектуру информационной системы. Разрабатывать алгоритмические и программные компоненты информационных систем, решающих задачи управления в технических системах, с использованием современных информационных технологий

**Владеть:**

Навыками создания вариантов архитектурных спецификаций информационных систем в рамках выполнения работ и управления работами по созданию (модификации) и сопровождению ИС

# **ПК-4: Способен создавать программный код ИС в рамках выполнения работ по созданию (модификации) и сопровождению ИС**

**Знать:**

Основы программирования, современные языки программирования. Предметная область автоматизации. Современные технологии создания автономных интеллектуальных систем управления

**Уметь:**

Кодировать на языках программирования в рамках выполнения работ по созданию (модификации) и сопровождению ИС. Применять методы машинного обучения, компьютерного зрения, нейронных сетей и систем искусственного интеллекта для создания автономных интеллектуальных систем управления

**Владеть:**

Навыком разработки кода в рамках выполнения работ по созданию (модификации) и сопровождению ИС. Опытом реализации на языке программирования методов машинного обучения, компьютерного зрения, нейронных сетей и систем искусственного интеллекта для создания автономных интеллектуальных систем управления

# **4. СОДЕРЖАНИЕ ДИСЦИПЛИНЫ (МОДУЛЯ), СТРУКТУРИРОВАННОЕ ПО ТЕМАМ (РАЗДЕЛАМ) С УКАЗАНИЕМ ОТВЕДЕННОГО НА НИХ КОЛИЧЕСТВА АКАДЕМИЧЕСКИХ ЧАСОВ И ВИДОВ УЧЕБНЫХ ЗАНЯТИЙ**

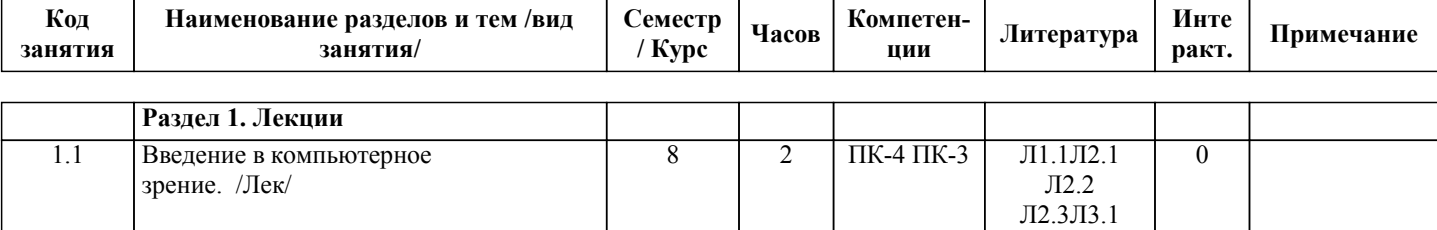

Э1

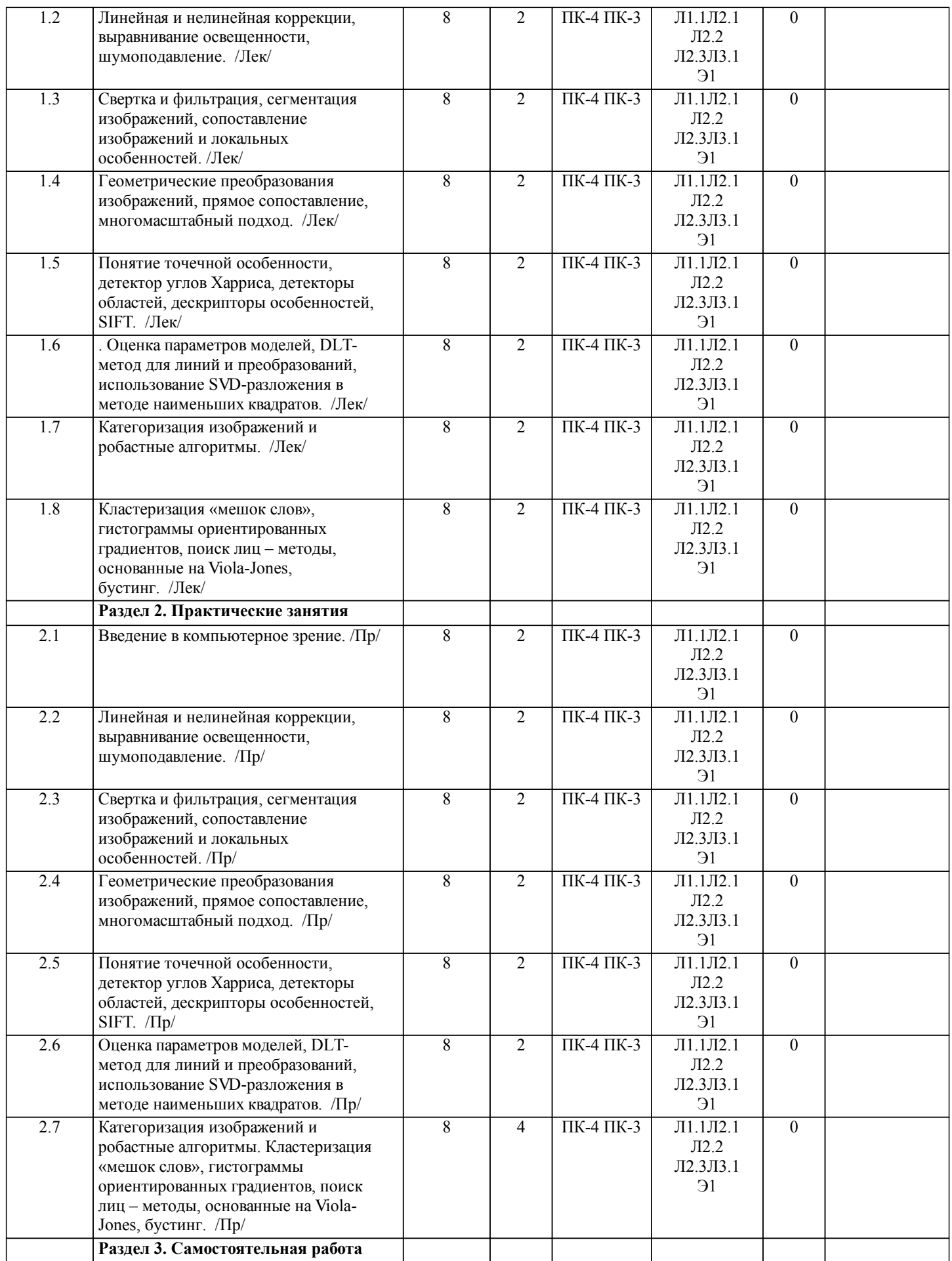

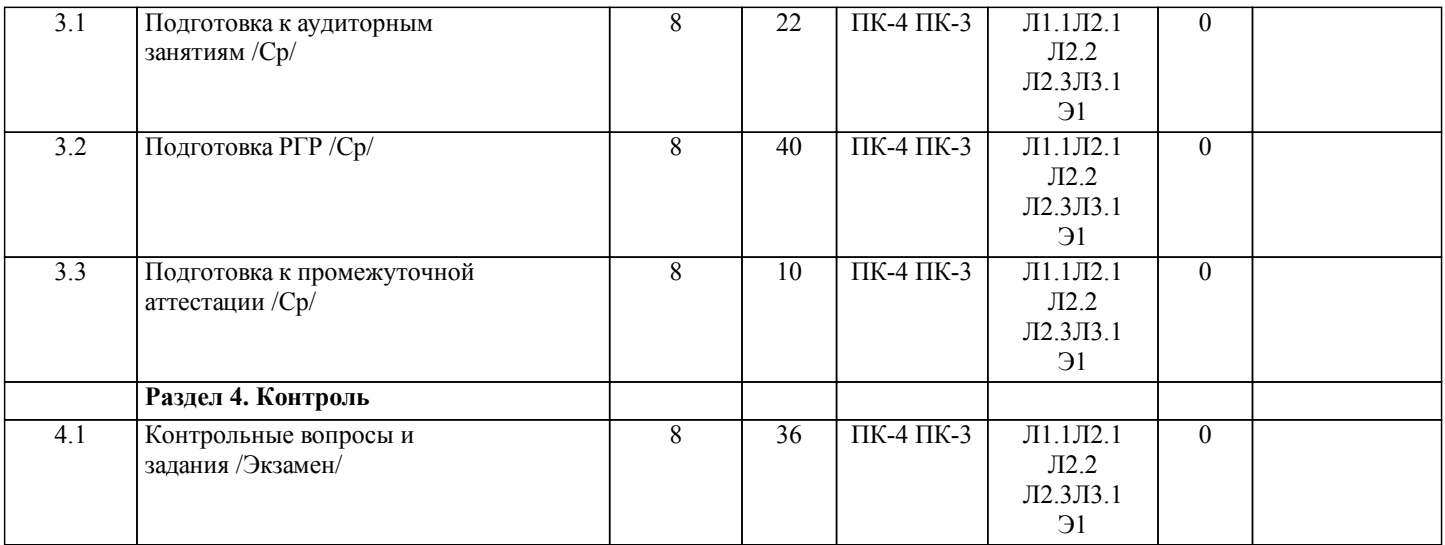

# **5. ОЦЕНОЧНЫЕ МАТЕРИАЛЫ ДЛЯ ПРОВЕДЕНИЯ ПРОМЕЖУТОЧНОЙ АТТЕСТАЦИИ**

**Размещены в приложении**

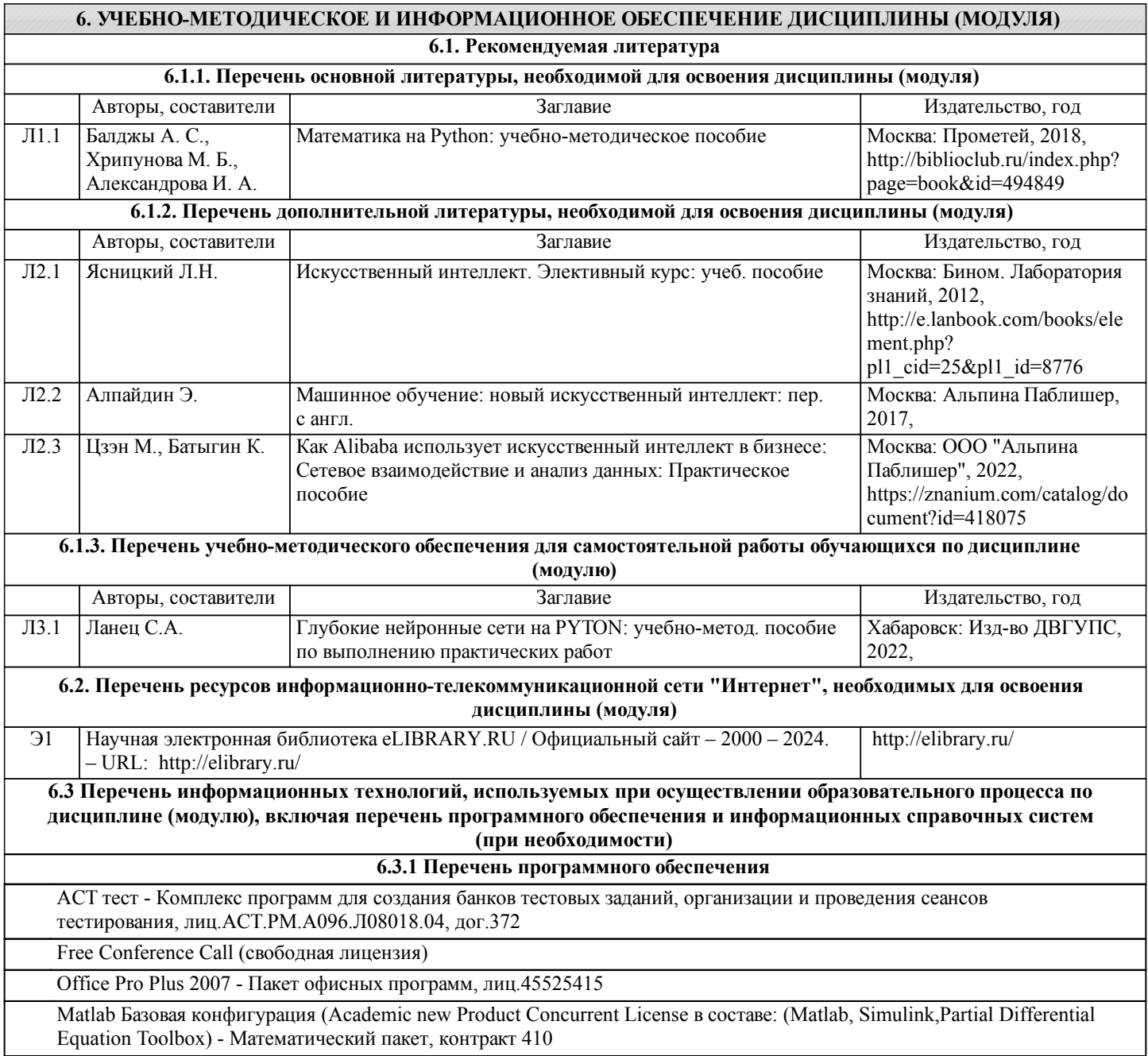

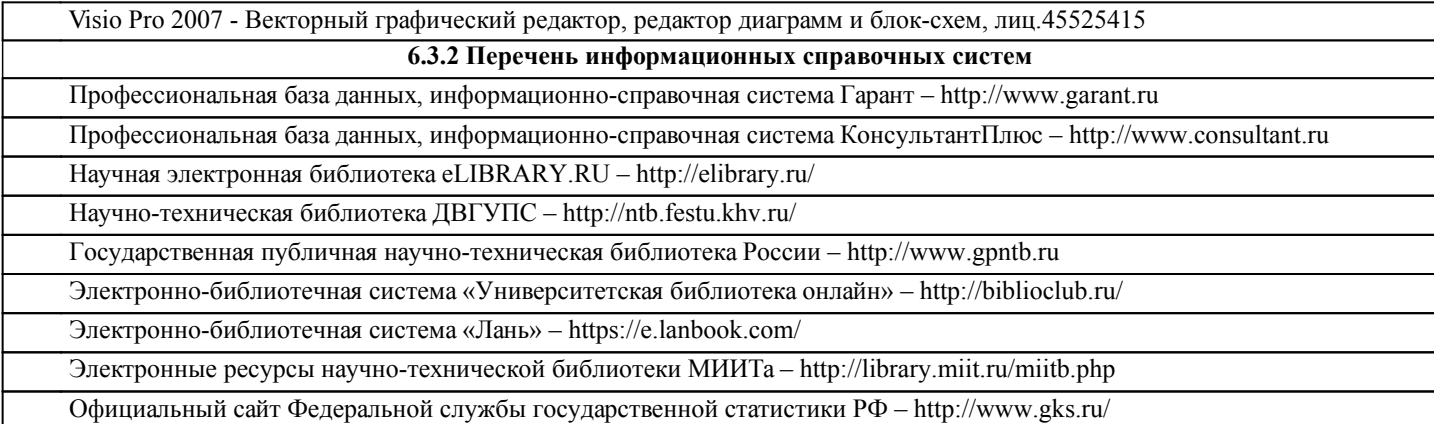

### **7. ОПИСАНИЕ МАТЕРИАЛЬНО-ТЕХНИЧЕСКОЙ БАЗЫ, НЕОБХОДИМОЙ ДЛЯ ОСУЩЕСТВЛЕНИЯ ОБРАЗОВАТЕЛЬНОГО ПРОЦЕССА ПО ДИСЦИПЛИНЕ (МОДУЛЮ)**

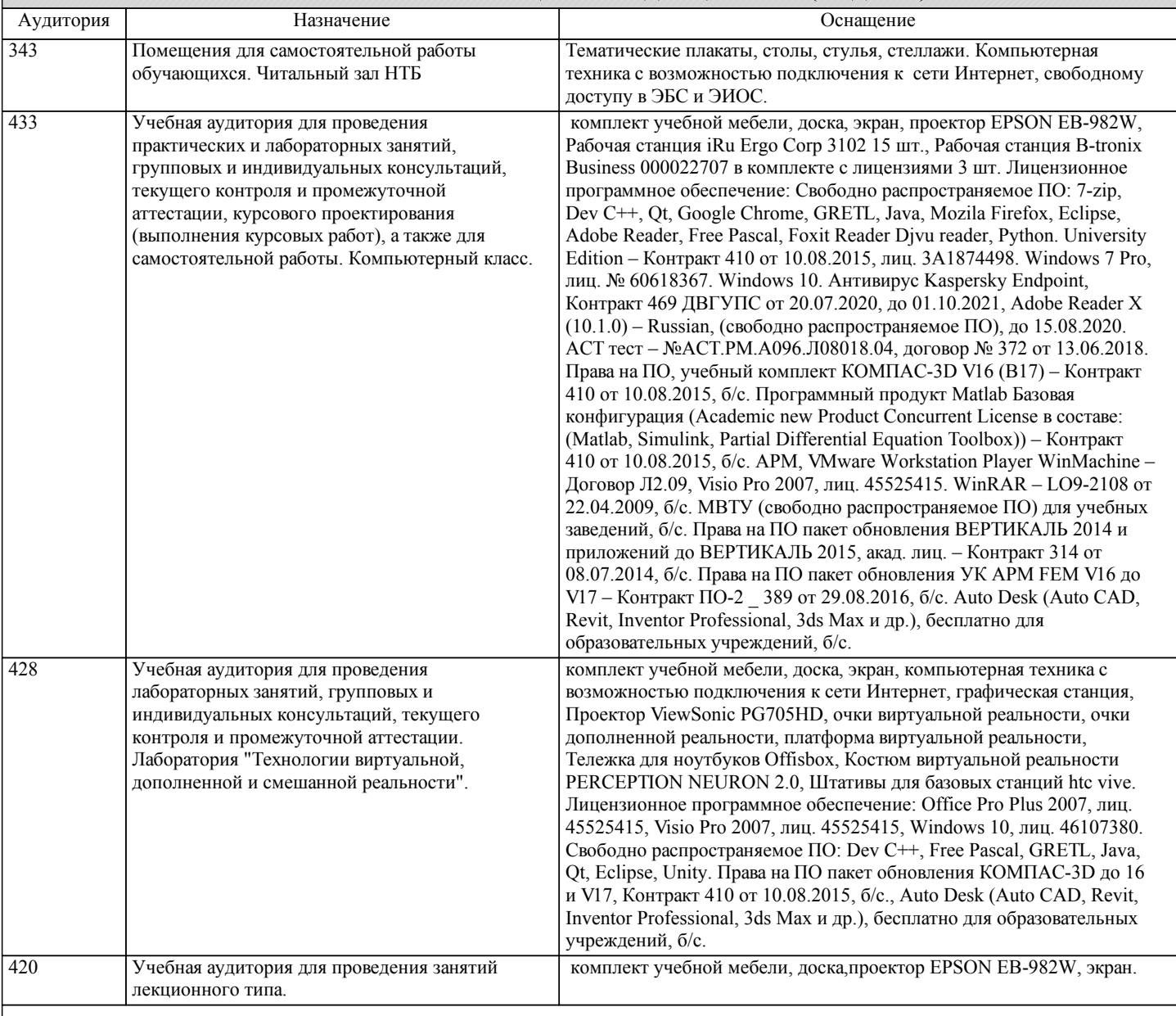

# **8. МЕТОДИЧЕСКИЕ МАТЕРИАЛЫ ДЛЯ ОБУЧАЮЩИХСЯ ПО ОСВОЕНИЮ ДИСЦИПЛИНЫ (МОДУЛЯ)**

В самом начале учебного курса познакомиться со следующей учебно-методической документацией:

– программа дисциплины;

– перечень знаний, умений и навыков, которыми студент должен владеть;

– контрольные мероприятия;

– список основной и дополнительной литературы, а также электронных ресурсов;

– перечень вопросов к промежуточной аттестации (расположен в оценочных материалах к рабочей программе

#### дисциплины).

Общие и утвердившиеся в практике правила и приемы конспектирования лекций:

– конспектирование лекций ведется в специально отведенной для этого тетради, с полями для дополнительных записей; – необходимо записывать тему и план лекций, рекомендуемую литературу к теме. Для выделения разделов, выводов, определений, основных идей можно использовать цветные карандаши и фломастеры;

– в конспекте дословно записываются определения понятий, категорий и законов. Остальное должно быть записано своими словами;

– каждому студенту необходимо выработать и использовать допустимые сокращения наиболее распространенных терминов и понятий.

Эффективными формами контроля за изучением курса студентами являются консультации. Они используются для оказания помощи студентам при их подготовке к семинарским занятиям, для бесед по дискуссионным проблемам и со студентами, пропустившими семинарские занятия, а также индивидуальной работы преподавателя с отстающими студентами. При подготовке к промежуточной аттестации рекомендуется повторно изучить все лекции и рекомендованную литературу, посмотреть решения основных задач и заданий, решенных самостоятельно и на практических занятиях, а так же составить письменные ответы на все контрольные вопросы.

Проведение учебного процесса и промежуточная аттестация может быть организована с использованием ЭИОС университета и в цифровой среде (группы в социальных сетях, электронная почта, видеосвязь и др. платформы). Учебные занятия с применением ДОТ проходят в соответствии с утвержденным расписанием.

Особенности реализации дисциплины для инвалидов и лиц с ограниченными возможностями здоровья Обучение по дисциплине обучающихся с ограниченными возможностями здоровья осуществляется с учетом особенностей психофизического развития, индивидуальных возможностей и состояния здоровья таких обучающихся. Специальные условия их обучения определены Положением ДВГУПС П 02-05-14 «Об условиях обучения лиц с ограниченными возможностями здоровья» (в последней редакции).

Методические указания различных видов учебной работы и рекомендуемая последовательность действий студента

#### Самостоятельная работа (СРС).

СРС осуществляется при всех формах обучения, является неотъемлемой частью процесса обучения. СРС может быть представлена как средство организации самообразования и воспитания самостоятельности как личностного качества. Как явление самовоспитания и самообразования СРС обеспечивается комплексом профессиональных умений студентов, в частности умением осуществлять планирование деятельности, искать ответ на непонятное, неясное, рационально организовывать свое рабочее место и время. СРС приводит студента к получению нового знания, упорядочению и углублению имеющихся знаний, формированию у него профессиональных навыков и умений.

Студентам рекомендуется с самого начала освоения данного курса работать с литературой и предлагаемыми заданиями в форме подготовки к очередному аудиторному занятию. При освоении данного курса студент может пользоваться библиотекой вуза, которая в полной мере обеспечена соответствующей литературой.

#### Выполнение кейс-заданий.

Кейсы - смоделированные или реальные ситуации, связанные с конкретными примерами работы организаций. При помощи кейсов преподаватель ставит задачу заставить обучающегося не просто изучить тот или иной теоретический материал, а глубже вникнуть в технологические, производственные и управленческие процессы, осознать и оценить стратегии профессиональной деятельности, максимально приближаясь к действительности.

СРС с информационными ресурсами Интернет.

Данный вид СРС развивает познавательную самостоятельность обучающихся, повышает его кругозор и обеспечивает выход в мировое информационное пространство с применением поисковых информационных технологий. Некоторые виды самостоятельной работы обучаемых в сети Интернет:

1) поиск и обработка информации (поиск, анализ и обработка существующих информационных источников по заданной тематике, составление конспекта и библиографического списка, ознакомление с практической стороной рассматриваемого вопроса);

2) диалог в сети (общение в синхронной телеконференции (чате) со специалистами или обучающимися других групп или вузов, изучающих данную тему, обсуждение вопросов курса через специализированные сетевые программы, работа через электронную почту).

Вся информация, полученная из сети Интернет, должна перерабатываться студентом. Для этого можно переформулировать материал без изменения сути содержимого, представлять его в виде рисунков, таблиц или графиков. Обязательно необходимо подводить итог по завершению вопроса, высказывать свою позицию.

#### Работа с литературой.

Особое место среди видов СРС занимает работа с литературой, являющаяся основным методом самостоятельного овладения знаниями.

Всю литературу можно разделить на учебники и учебные пособия, оригинальные научные монографические источники, научные публикации в периодической печати. Из них можно выделить литературу основную (рекомендуемую), дополнительную и литературу для углубленного изучения дисциплины.

Изучение дисциплины следует начинать с учебника, поскольку учебник – это книга, в которой изложены основы научных знаний по определенному предмету в соответствии с целями и задачами обучения, установленными программой и требованиями дидактики.

Оформление компьютерных презентаций.

Текстовая информация:

– размер шрифта: 24-54 пт (заголовок), 18-36 пт (обычный текст);

– цвет шрифта и цвет фона должны контрастировать (текст должен хорошо читаться), но не резать глаза;

– тип шрифта: для основного текста гладкий шрифт без засечек (Arial, Tahoma, Verdana), для заголовка можно использовать декоративный шрифт, если он хорошо читаем. Не рекомендуется использовать более 3 цветов и более 3 типов шрифта; – курсив, подчеркивание, жирный шрифт, прописные буквы рекомендуется использовать только для смыслового выделения фрагмента текста.

Графическая информация:

– рисунки, фотографии, диаграммы призваны дополнить текстовую информацию или передать ее в более наглядном виде;

– цвет графических изображений не должен резко контрастировать с общим стилевым оформлением слайда;

– иллюстрации рекомендуется сопровождать пояснительным текстом;

Анимационные эффекты используются для привлечения внимания слушателей или для демонстрации динамики развития какого-либо процесса. В этих случаях использование анимации оправдано, но не стоит чрезмерно насыщать презентацию такими эффектами, иначе это вызовет негативную реакцию аудитории.

Звук:

– звуковое сопровождение должно отражать суть или подчеркивать особенность темы слайда, презентации;

– фоновая музыка не должна отвлекать внимание слушателей и не заглушать слова докладчика.

В тексте ни в коем случае не должно содержаться орфографических ошибок.

На слайдах презентации не пишется весь текст, который произносит докладчик. Текст должен содержать только ключевые фразы (слова), которые докладчик развивает и комментирует устно.

В конце презентации представляется список использованных источников, оформленный по правилам библиографического описания.

Написание эссе.

Эссе – самостоятельная письменная работа на тему, предложенную преподавателем (тема может быть предложена и обучающимся, но согласована с преподавателем). Должно содержать чёткое изложение сути поставленной проблемы, включать самостоятельно проведенный анализ проблемы с использованием концепций и аналитического инструментария, рассматриваемого в рамках дисциплины, выводы, обобщающую авторскую позицию по поставленной проблеме. Структура эссе:

1. Введение.

2.Основная часть.

3.Заключение.

#### Расчетно-графическая работа.

Расчетно-графическая работа (РГР) – самостоятельная учебная работа студента, решающая прикладные задачи изучаемой дисциплины, результатом которой является отчет в виде комплексного текстового документа и графических форм В рамках данной дисциплины предусмотрена следующая примерная тематика РГР: "Технологии компьютерного зрения". В рамках темы студент получает уникальный набор данных для выполнения задания.

Примерные контрольные вопросы к подготовке:

1. Какова цель и задачи расчетно-графической работы?

2. Какова методика расчетов, проведенных в работе?

3. Как можно трактовать полученные результаты?

4. Какие выводы можно сделать по работе?

Оценка РГР проводится по двухбалльной шкале: «зачтено» или «незачтено».

# **Оценочные материалы при формировании рабочих программ дисциплин (модулей)**

**Дисциплина: Технологии компьютерного зрения Направленность (профиль): Беспилотные технологии Направление: 27.03.04 Управление в технических системах**

# **Формируемые компетенции:**

# **1. Описание показателей, критериев и шкал оценивания компетенций.**

Показатели и критерии оценивания компетенций

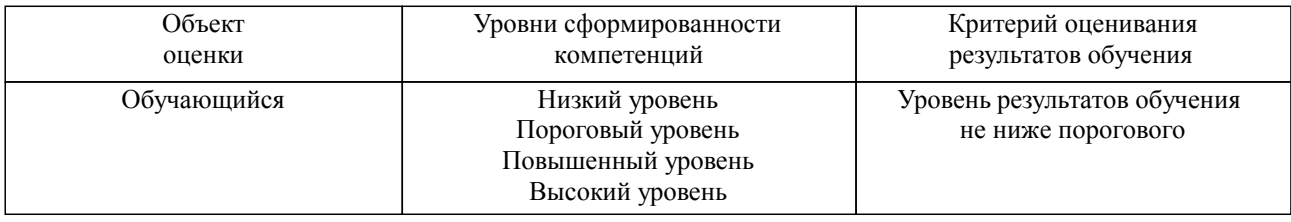

Шкалы оценивания компетенций при сдаче экзамена или зачета с оценкой

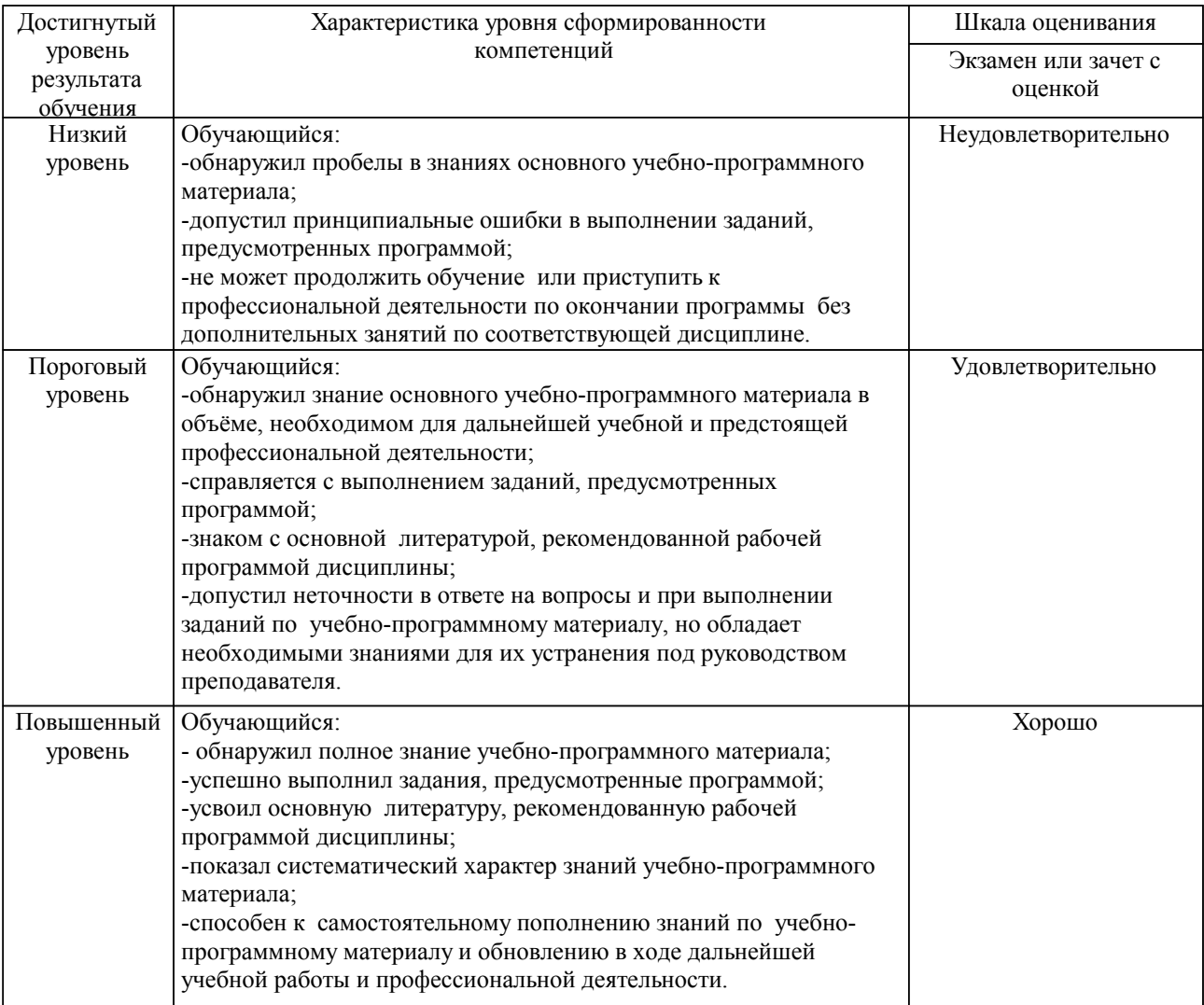

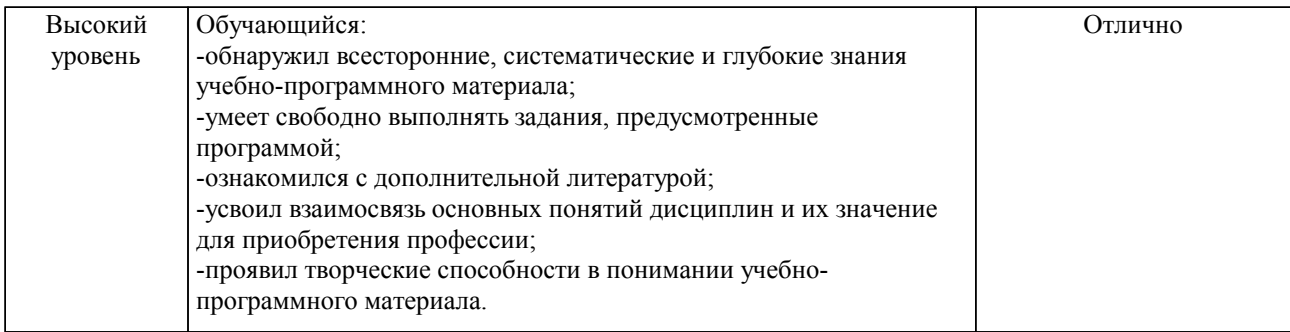

### Описание шкал оценивания

Компетенции обучающегося оценивается следующим образом:

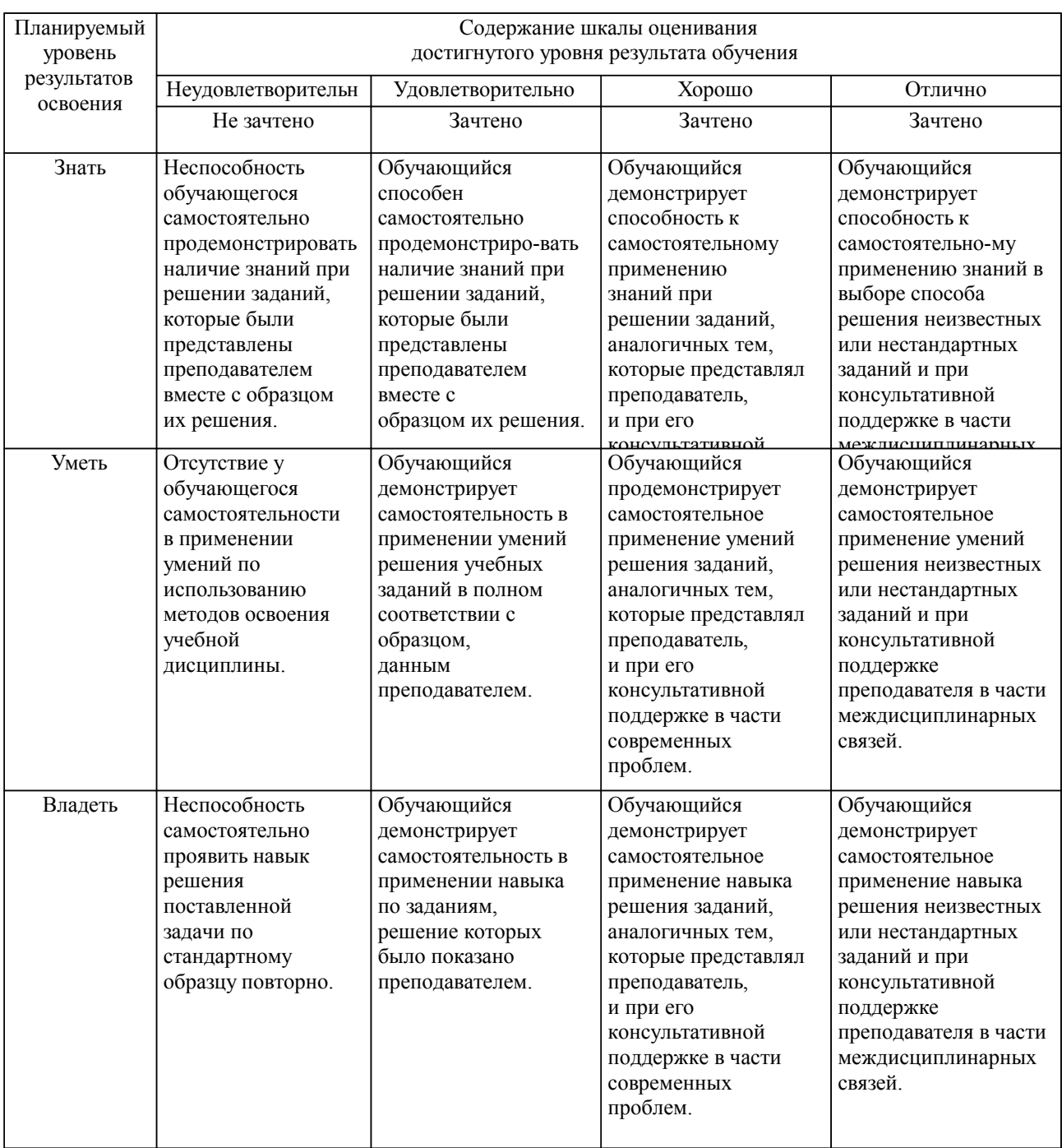

**2. Перечень вопросов и задач к экзаменам, зачетам, курсовому проектированию, лабораторным занятиям. Образец экзаменационного билета**

# ПК-3

1. Компьютерное зрение. Цвет и свет

2. Обработка изображений. Гистограммы

- 3. Линейная и нелинейная коррекции
- 4. Выравнивание освещенности. Шумоподавление
- 5. Свертка и фильтрация
- 6. Сегментация изображений
- 7. Сопоставление изображений и локальных особенностей
- 8. Геометрические преобразования изображений
- 9. Прямое сопоставление. Многомасштабный подход
- 10. Понятие точечной особенности. Детектор углов Харриса
- 11. Детекторы областей. Дескрипторы особенностей
- 12. Масштабно-инвариантная трансформация признаков (SIFT)
- 13. Оценка параметров моделей
- 14. Понятие геометрической модели и подгонка параметров
- 15. DLT-метод для линий и преобразований
- 16. Использование SVD-разложения в методе наименьших квадратов
- 17. Робастные алгоритмы M-оценки

ПК-4

- 18. Стохастические алгоритмы
- 19. Схемы голосования
- 20. Применение схем голосования построения панорам и поиска объектов
- 21. Категоризация изображений. Понятие категории
- 22. Признаки категоризации изображений. Кластеризация «мешок слов»
- 23. Выделение объектов на изображениях. Методы на основе «мешка слов»
- 24. Гистограммы ориентированных градиентов
- 25. Поиск лиц методы, основан-ные на Viola-Jones
- 26. Бустинг. Каскады классификаторов
- 27. Поиск изображения по содержанию. Методы индексирования изображений
- 28. Поиск полудубликатов
- 29. Сжатие изображений, хэш-функции

# ПК-3, ПК-4

В среде MatLab выполните реализацию вычисления гистограммы яркости для заданного цветного изображения.

### Образец экзаменационного билета

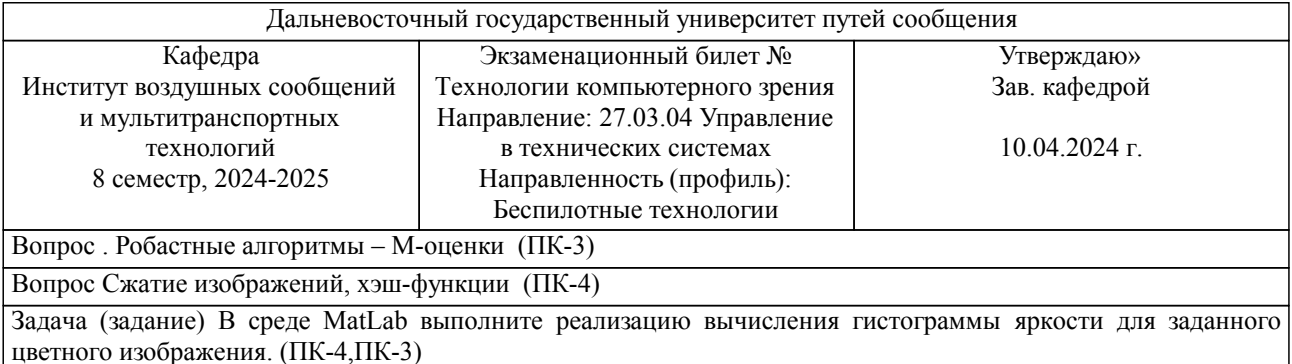

Примечание. В каждом экзаменационном билете должны присутствовать вопросы, способствующих формированию у обучающегося всех компетенций по данной дисциплине.

### **3. Тестовые задания. Оценка по результатам тестирования.**

ПК-3

### 1. Выбрать верный вариант ответа

Искусственные нейронные сети (ИНС) — модели машинного обучения, использующие комбинации распределенных простых операций, зависящих от обучаемых параметров, для обработки входных данных. Не существует ИНС вида ...

- импульсные
- + наивные
- рекуррентные
- противоборствующие

2. Выбрать верный вариант ответа

У машинного обучения есть ряд задач. Задача, которая направлена на предсказание значения той или иной непрерывной числовой величины для входных данных, называется задачей ...

- кластеризации

- + регрессии
- переобучения
- классификации

### 3. Выбрать верный ваотант ответа

Нейросети хорошо проявляют себя не только в распознавании, но и в генерации изображений. Однако, у них возникают проблемы с ...

- + формой
- цветом
- текстурами
- цветом

4. Выбрать верный вариант ответа

Особых успехов нейросети достигли в работе с изображениями. Однако, они не могет выполнить следующее действие ...

+ пластическую коррекцию лица

- стилизывать фотографии под работу художников различных направлений

- определить автора работы
- омолаживать и состаривать лица на фотографиях

ПК-4

5. Выбрать верный вариант ответа

Автором (авторами) первой модели искусственной нейронной сети является (являются) ...

-Дэвид И. Румельхарт, Дж. Е. Хинтон и Рональд Дж. Вильямс

- + Мак-Каллок и Питтс
- Ян Лекун
- Фрэнк Розенблатт

6. Выбрать верный вариант ответа

Метод машинного обучения, который основывается на взаимодействии обучаемой системы со средой - это обучение ...

- с учителем
- + с подкреплением
- без учителя
- глучинное обучение

7. Выбрать верный вариант ответа

Когда говорят о нейронных сетях и машинном обучении, часто упоминают закон Мура. Его суть заключается в следующем

- 20% усилий дают 80% результата, а остальные 80% усилий — лишь 20% результата

- если все слова языка или длинного текста упорядочить по убыванию частоты их использования, то частота n-го слова в таком списке окажется приблизительно обратно пропорциональной его порядковому номеру n

+ каждое следующее поколение компьютеров работает в 2,5 раза быстрее

- Не следует множить сущее без необходимости

8. Выбрать верный вариант ответа

Нейросеть еще не научилась обыгрывать человека в игру...

- Го

- «Марио»

- Шахматы
- + Бридж

#### 9. Выбрать верный вариант ответа

Для задачи расчета необходимых параметров для создания обшивки самолета поможет область машинного обучения ...

- обучение ранжированию

- латентная модель

+ предсказательное моделирование

- компьютерное зрение

10. Выбрать верный вариант ответа

С помощью дерева решений можно решить следующие типы задач...

- кластеризация и ассоциативные правила

+ классификация и регрессия

- прогнозирование временных рядов и нейронные сети

- распознавание образов и генетические алгоритмы

Полный комплект тестовых заданий в корпоративной тестовой оболочке АСТ размещен на сервере УИТ ДВГУПС, а также на сайте Университета в разделе СДО ДВГУПС (образовательная среда в личном кабинете преподавателя).

Соответствие между бальной системой и системой оценивания по результатам тестирования устанавливается посредством следующей таблицы:

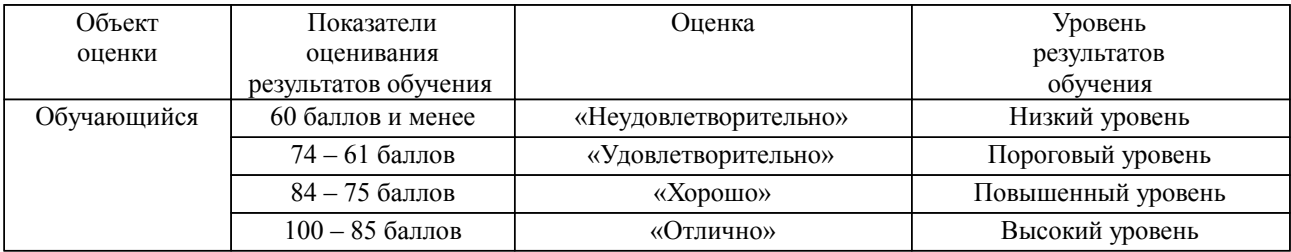

# **4. Оценка ответа обучающегося на вопросы, задачу (задание) экзаменационного билета, зачета, курсового проектирования.**

Оценка ответа обучающегося на вопросы, задачу (задание) экзаменационного билета, зачета

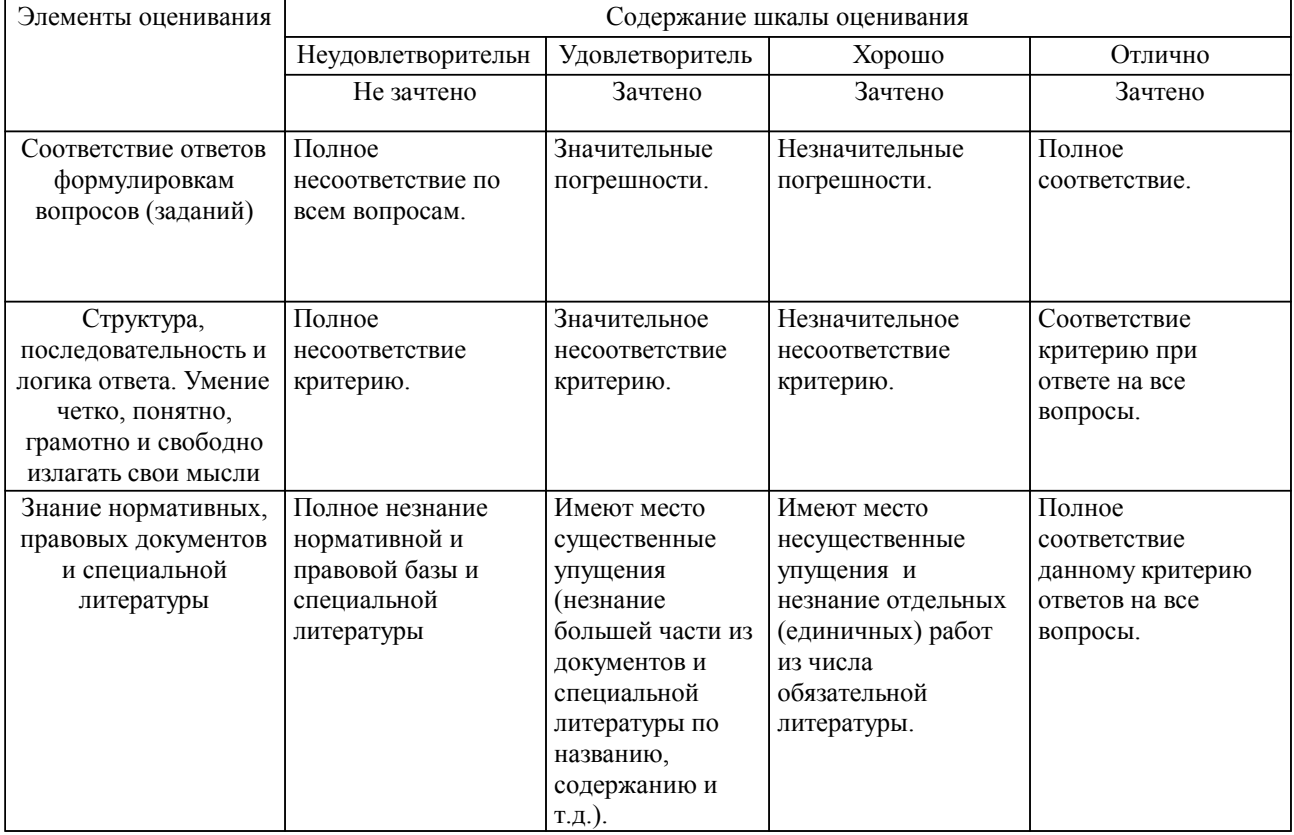

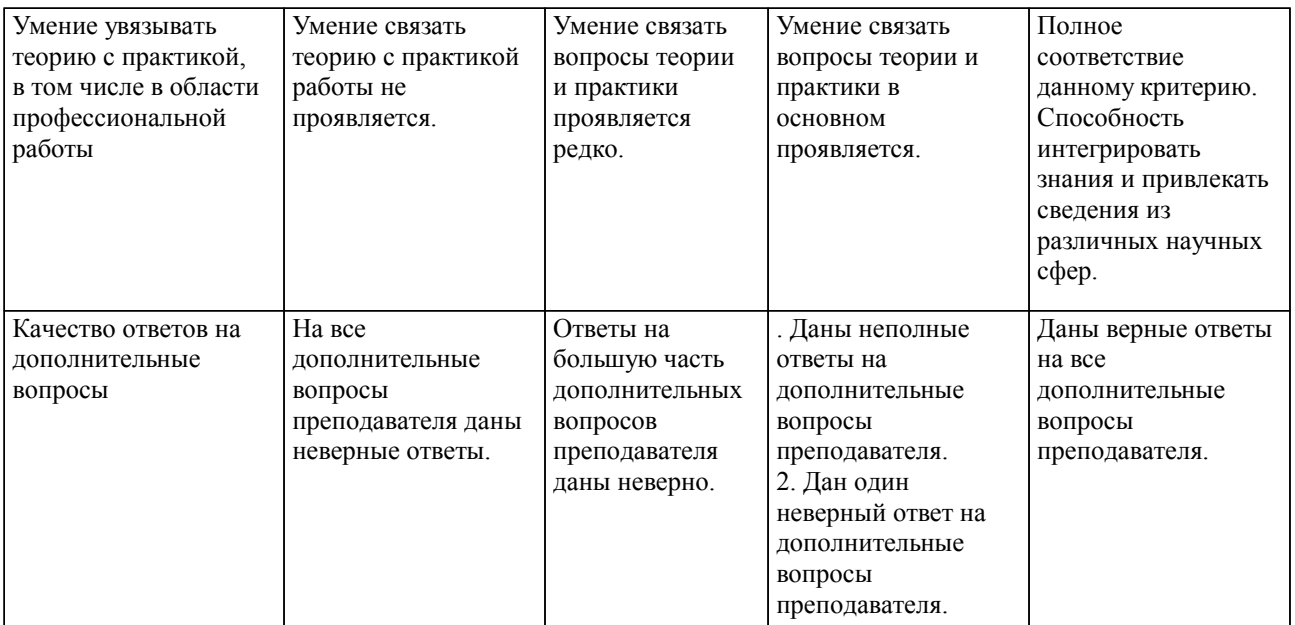

Примечание: итоговая оценка формируется как средняя арифметическая результатов элементов оценивания.